V/v mời chào giá Cung cấp phần mềm quản lý bệnh viện cho Bệnh viện Lao và Bệnh phổi Bình Định (lần 2)

Số: 406 /BVLBP *Bình Định, ngày 12 tháng 4 năm 2024* 

Kính gửi: Các đơn vị cho Thuê phần mềm Quản lý bệnh viện.

Căn cứ Luật Đấu thầu số 22/2023/QH15 ngày 23/6/2023;

Căn cứ Nghị định 24/2024/NĐ-CP ngày 27/02/2024 của Chính phủ Quy định chi tiết một số điều và biện pháp thi hành luật đấu thầu về lựa chọn nhà thầu;

Bệnh viện Lao và Bệnh phổi có nhu cầu sử dụng phần mềm Quản lý quản lý bệnh viện, kính đề nghị các đơn vị kinh doanh phần mềm có đủ năng lực tham gia chào giá.

Đề nghị Công ty, đơn vị gửi báo giá về Bệnh viện Lao và Bệnh phổi Bình Định (Tổ 2, Khu vực 5, phường Nhơn Phú, thành phố Quy Nhơn, tỉnh Bình Định; Điện thoại: 056.3848687, Fax: 056. 3848892).

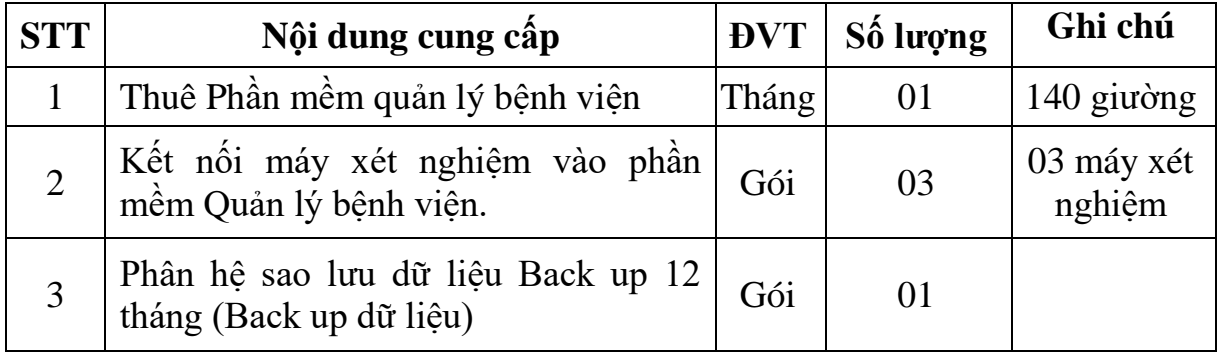

*(Chức năng phần mềm quản lý bệnh viện theo Phụ lục đính kèm)*

Thời gian gửi **trước 11 giờ ngày 22/4/2024** (gửi qua đường bưu điện hoặc gửi trực tiếp tại văn thư Bệnh viện).

## **Lưu ý:**

(1) Báo giá của công ty/cửa hàng cần ghi rõ các thông tin sau:

+ Ghi rõ: tên doanh nghiệp, địa chỉ, số điện thoại, Mã số thuế doanh nghiệp.

+ Hiệu lực tối thiểu **90 ngày** kể từ ngày báo giá.

+ Đóng dấu và có chữ ký của người đại diện hợp pháp.

+ Giá trên đã bao gồm thuế và các loại phí khác đến tận nơi sử dụng.

(2) Bảng báo giá bỏ vào bì thư niêm phong, ghi rõ bên ngoài bì thư:

+ *Báo giá gói thầu: Cung cấp phần mềm quản lý bệnh viện cho Bệnh viện Lao và Bệnh phổi Bình Định.*

+ *Không được mở trước 11 giờ ngày 22/4/2024.* Chân thành cảm ơn quý công ty, cửa hàng./.

## *Nơi nhận:*

- Như trên;
- Trang TTĐT Bệnh viện (đăng tải);
- Lưu: VT, TMS, KHTH-ĐD-CĐT.

**GIÁM ĐỐC** TIN BÊNH VIÊN LAD<br>VÀ BỆNH PHỔN **Châu Văn Tuấn**

**PHỤ LỤC Chức năng phần mềm quản lý bệnh viện**

TIN

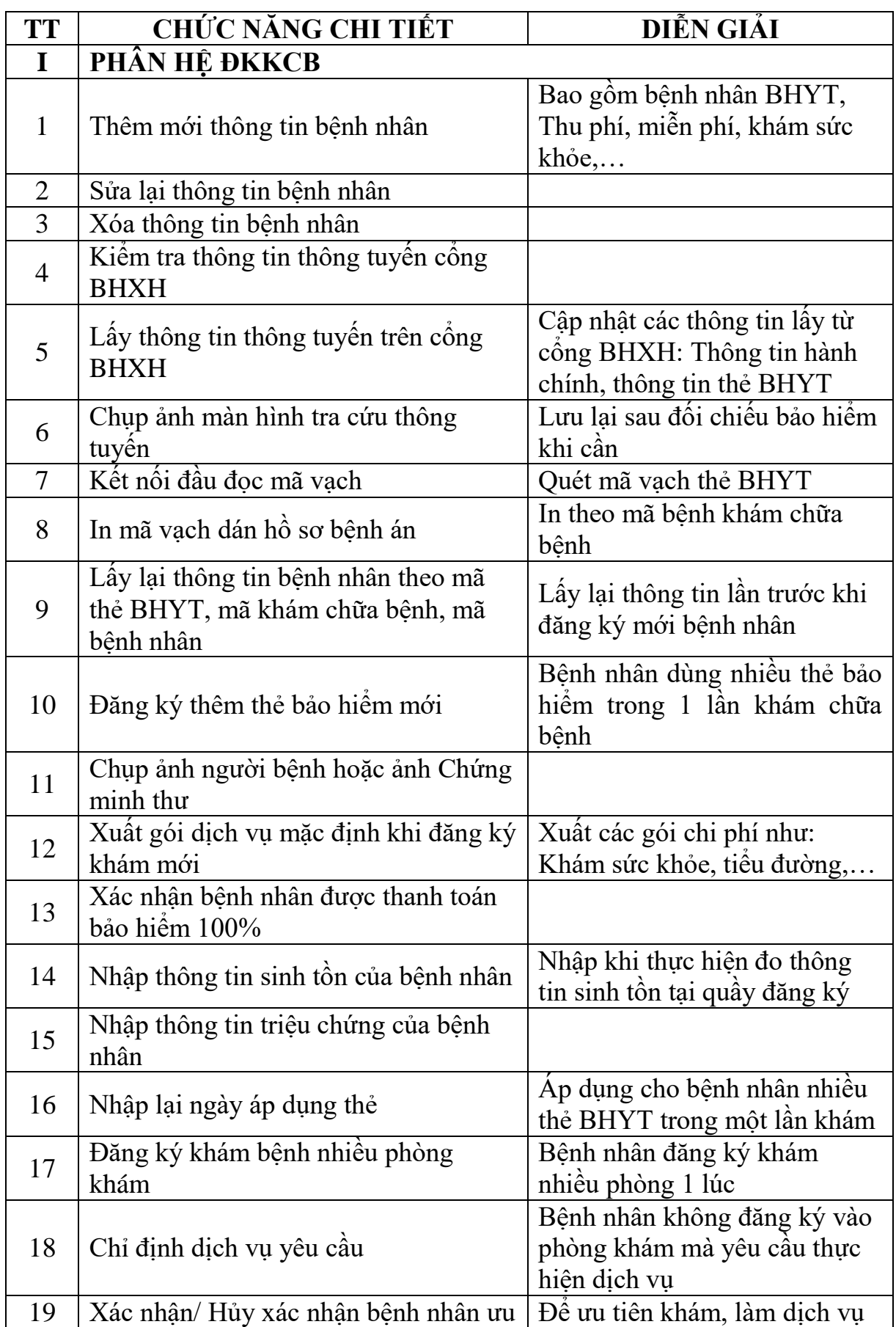

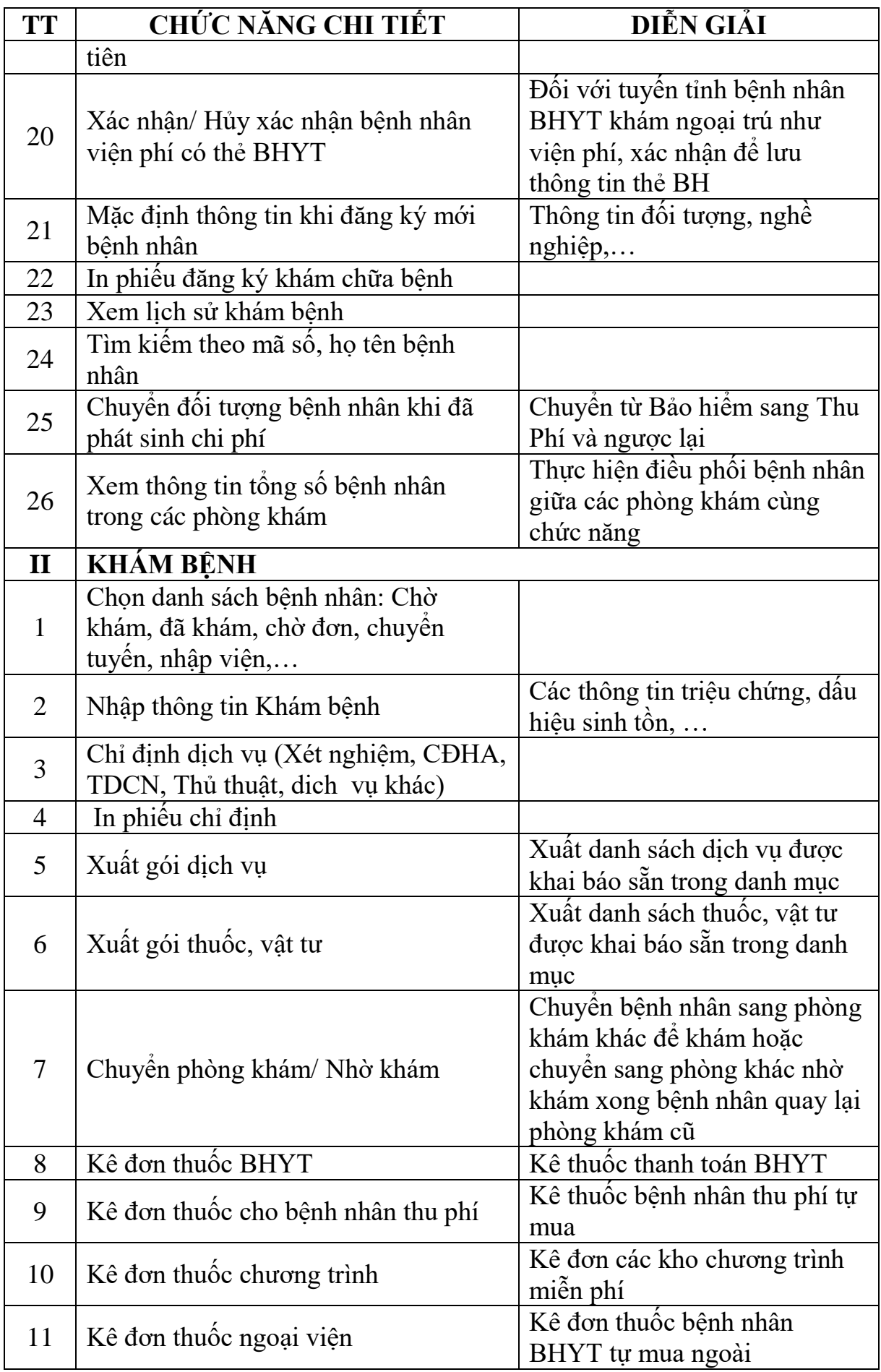

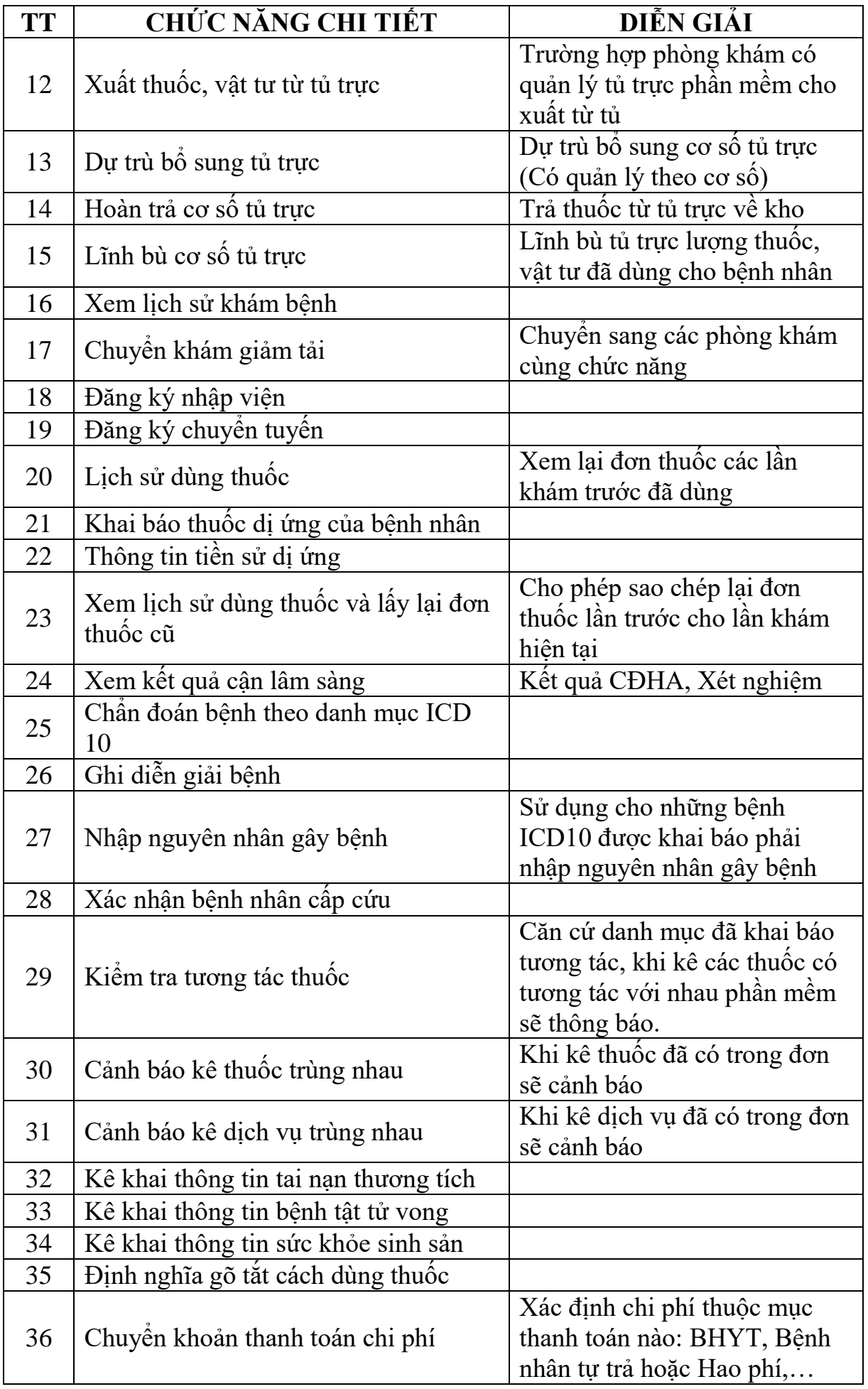

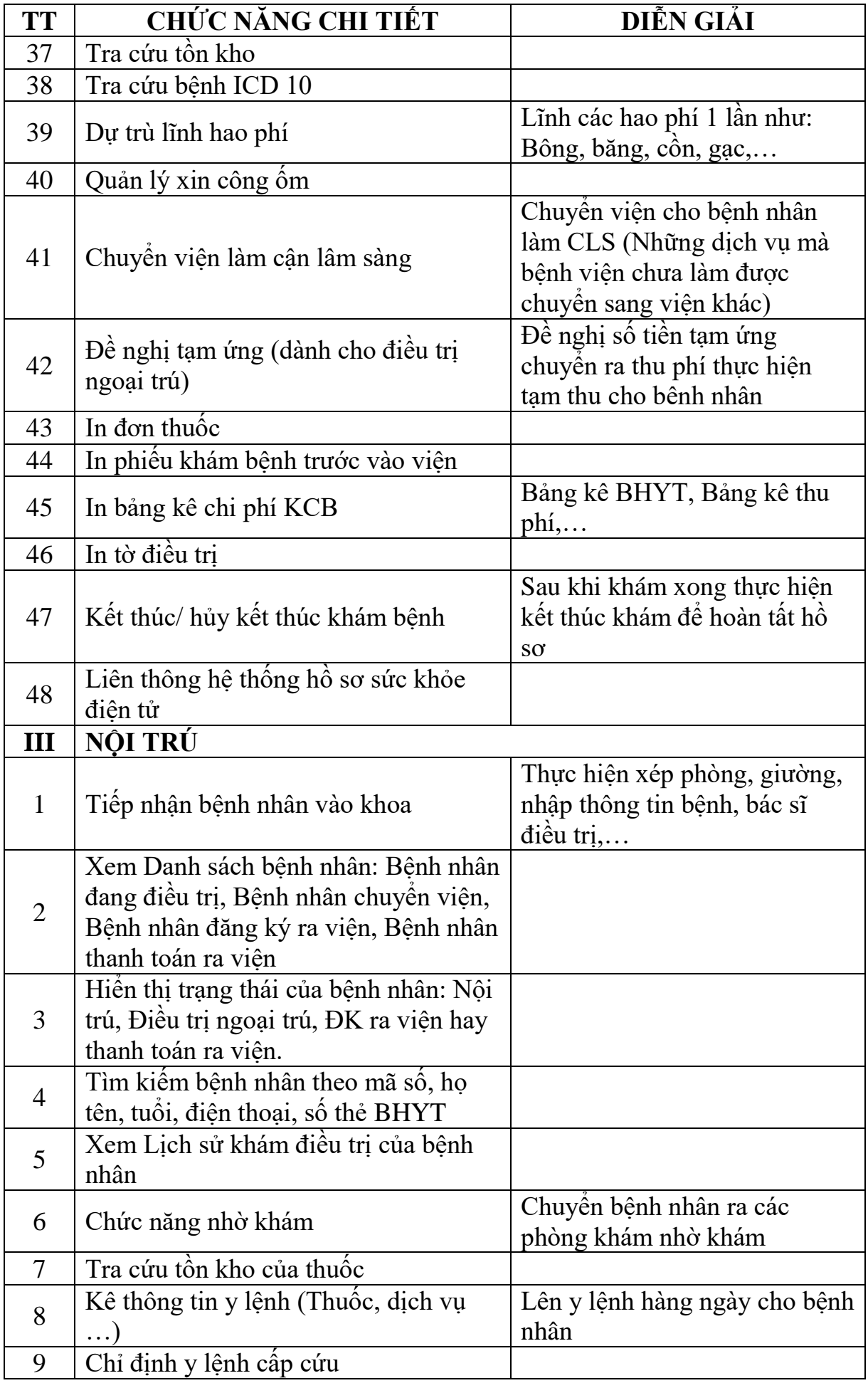

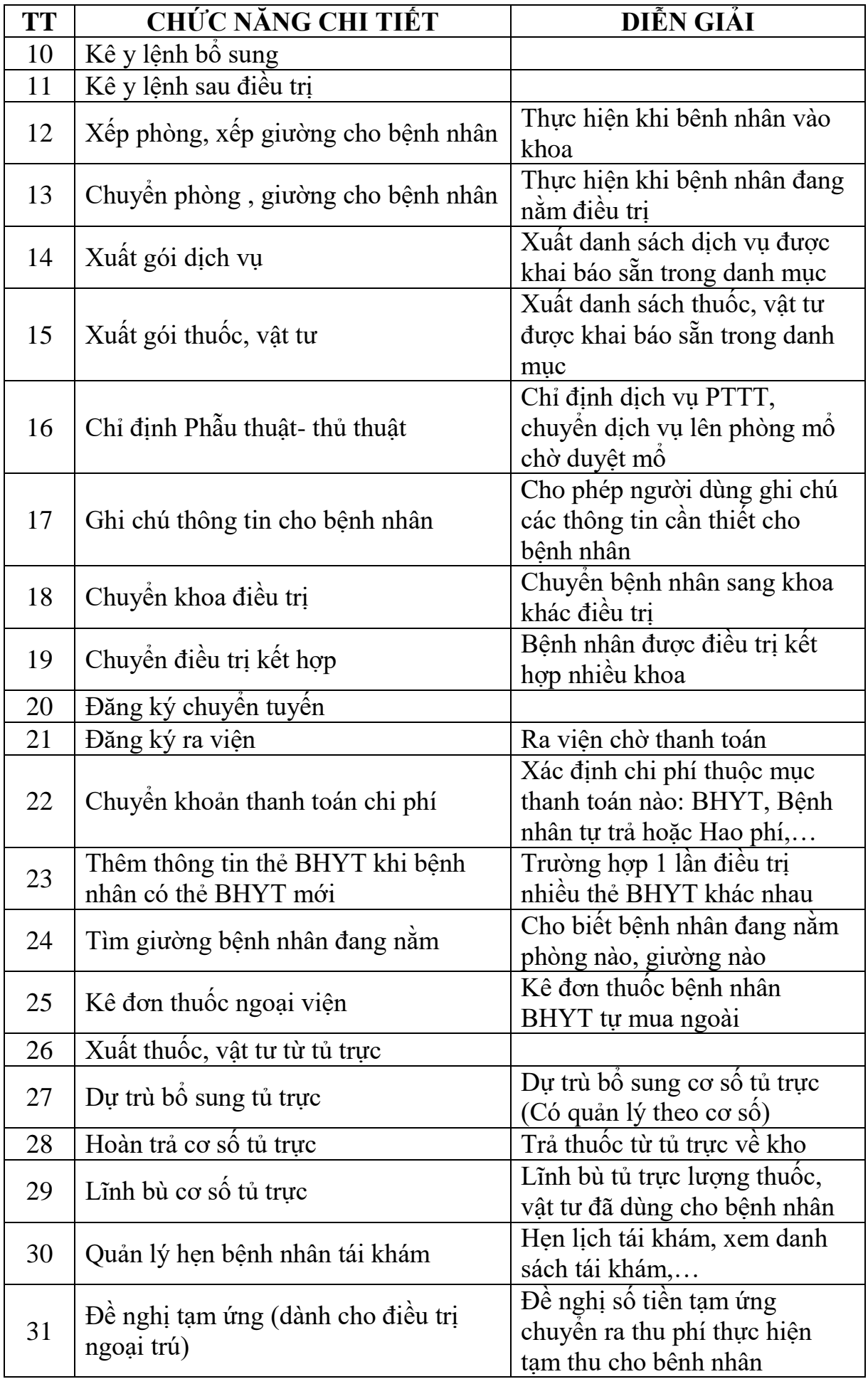

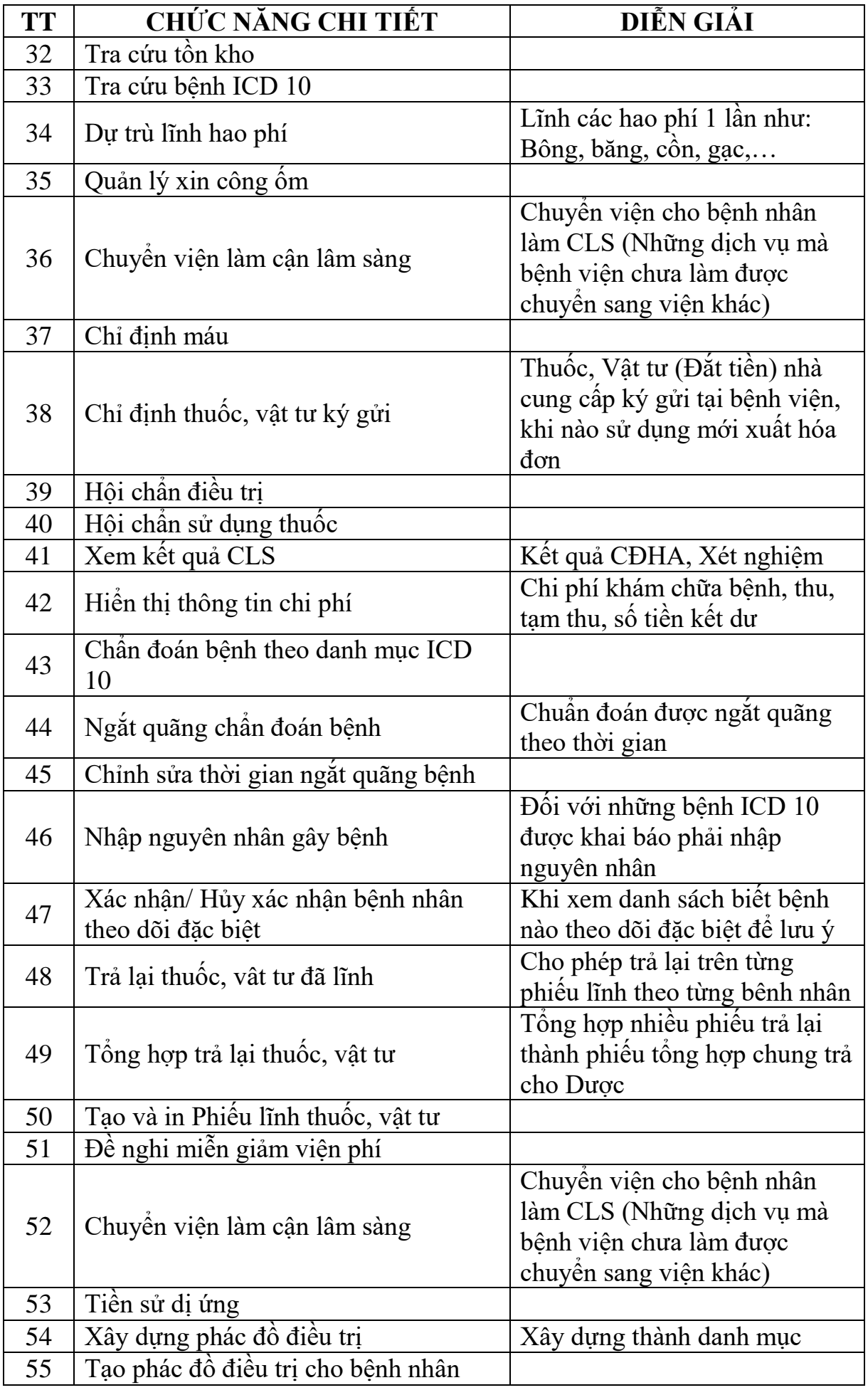

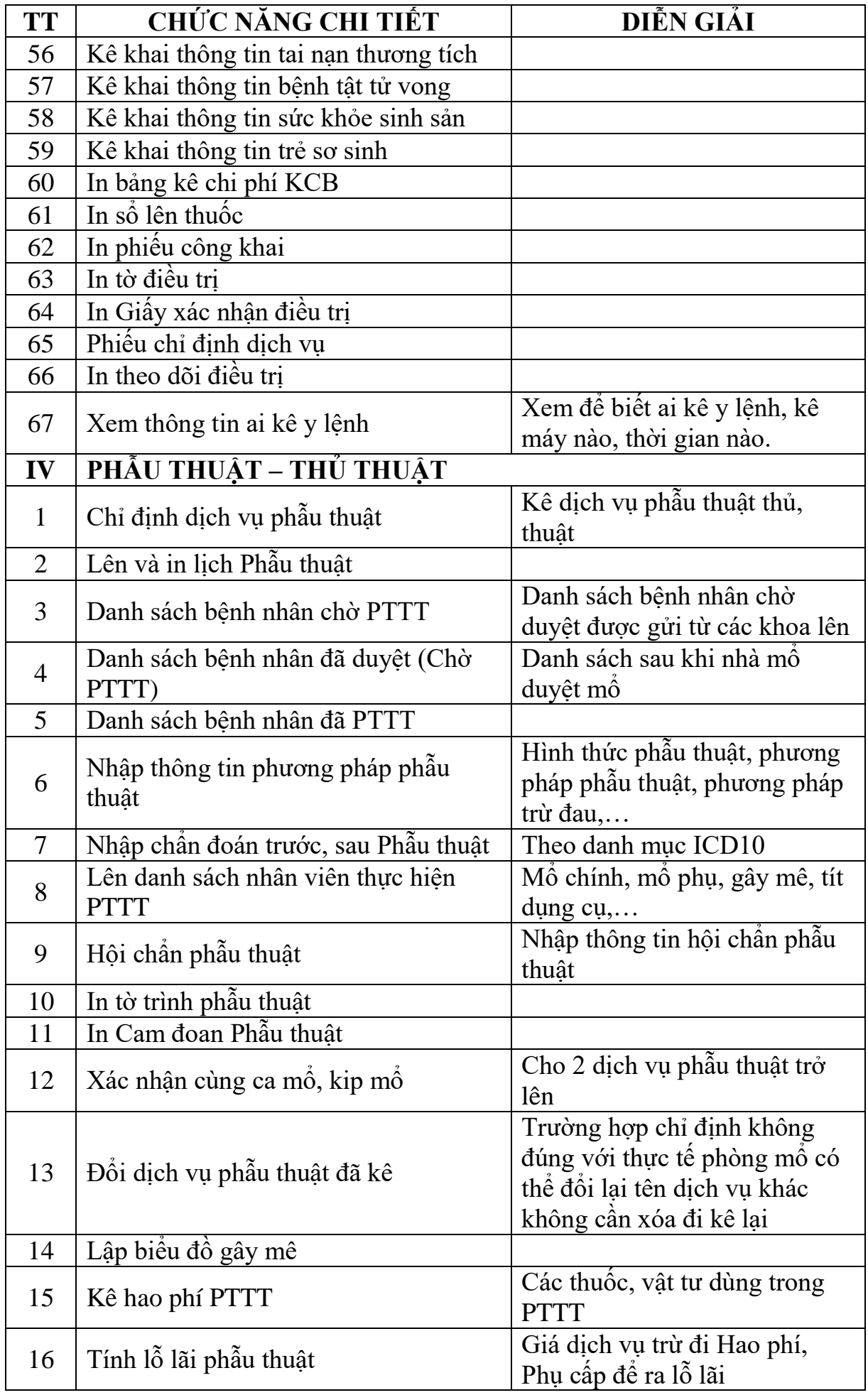

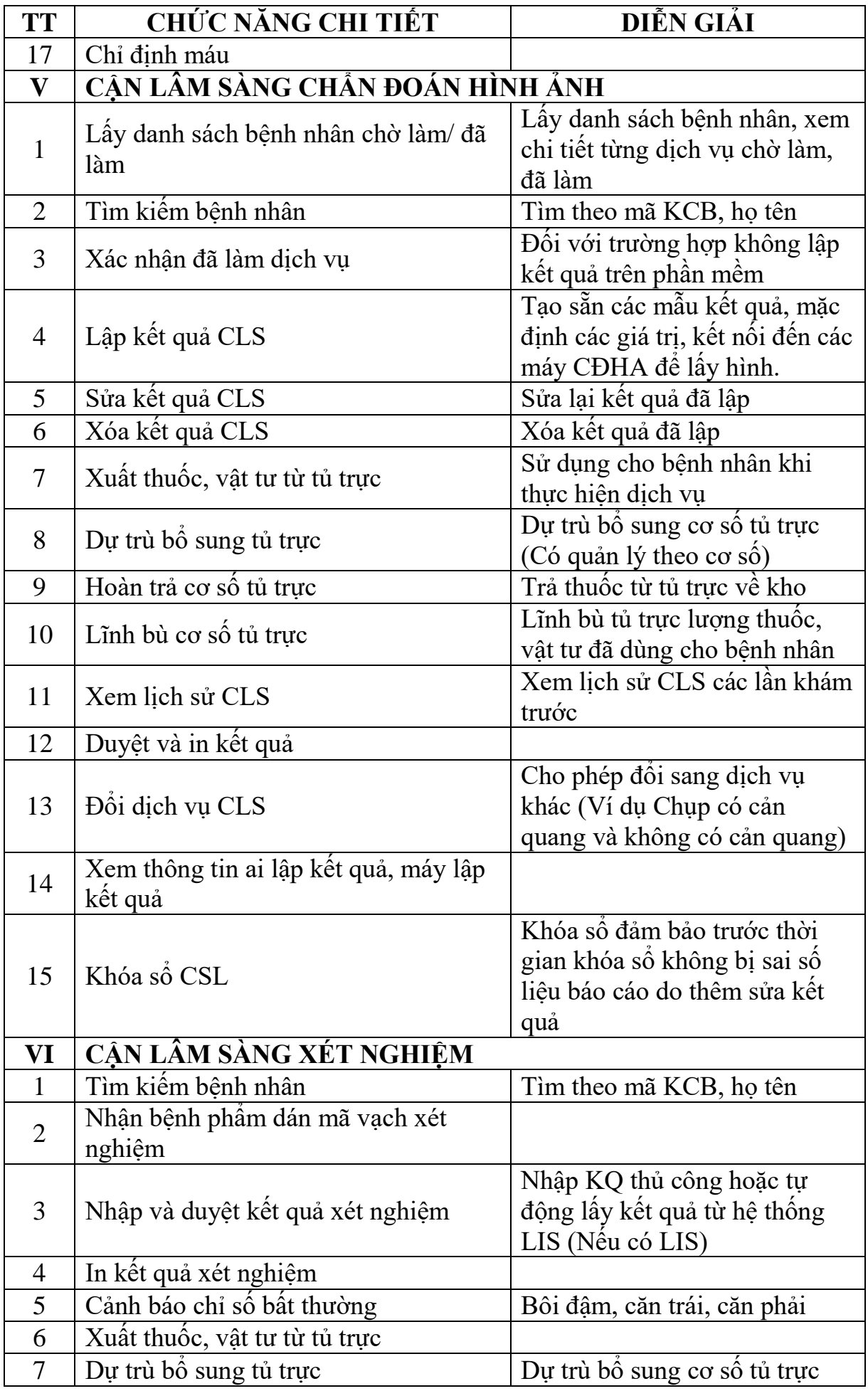

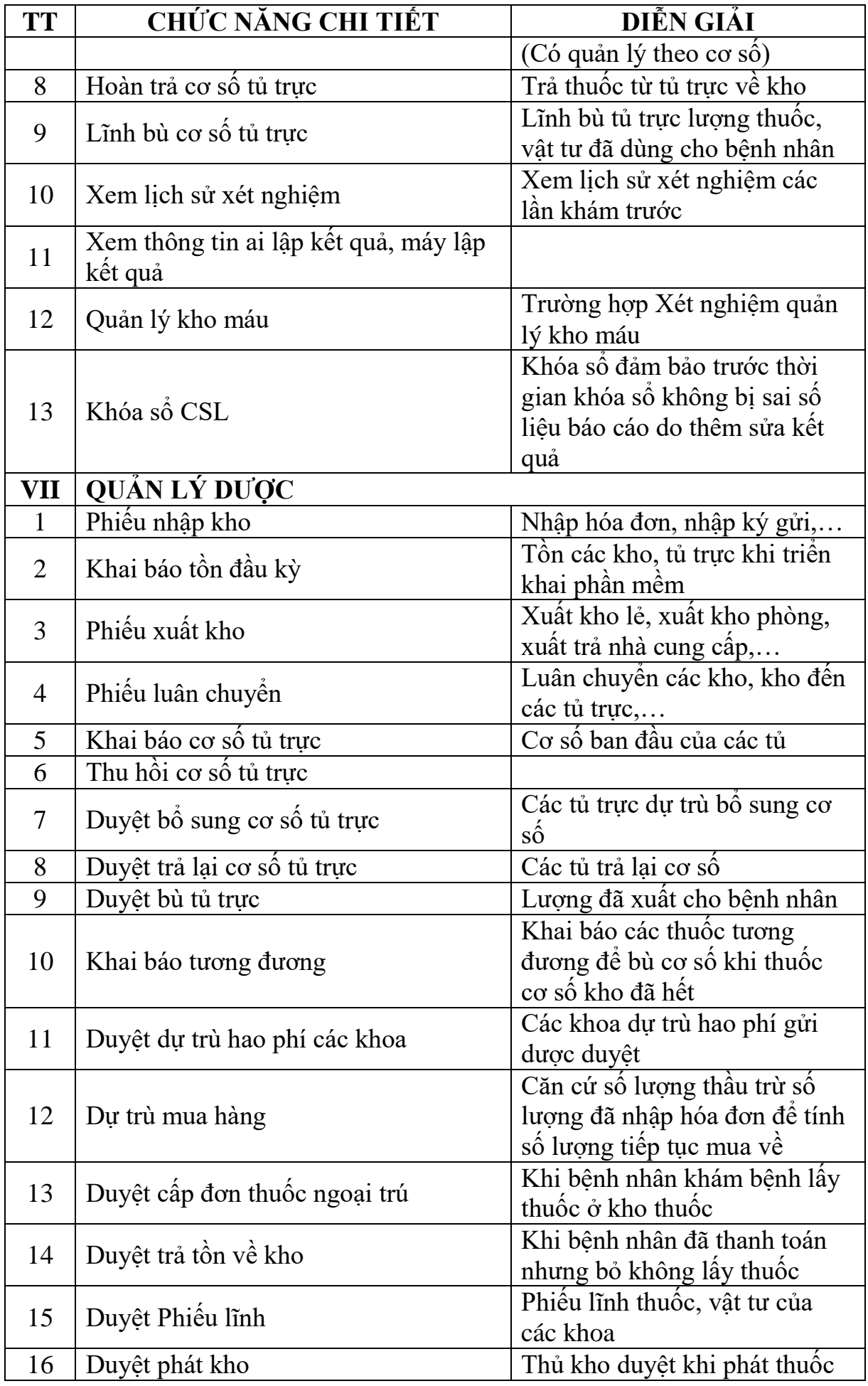

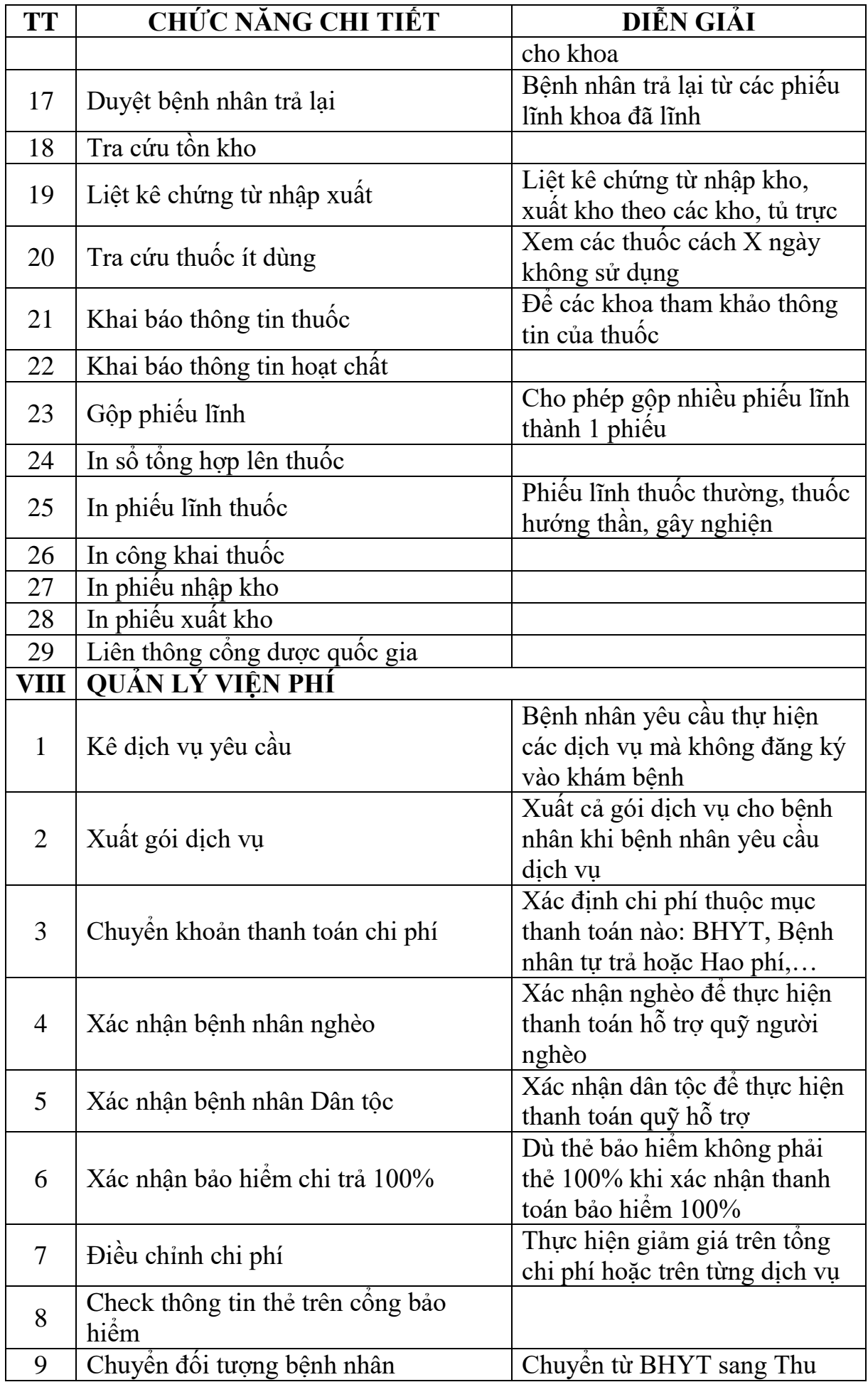

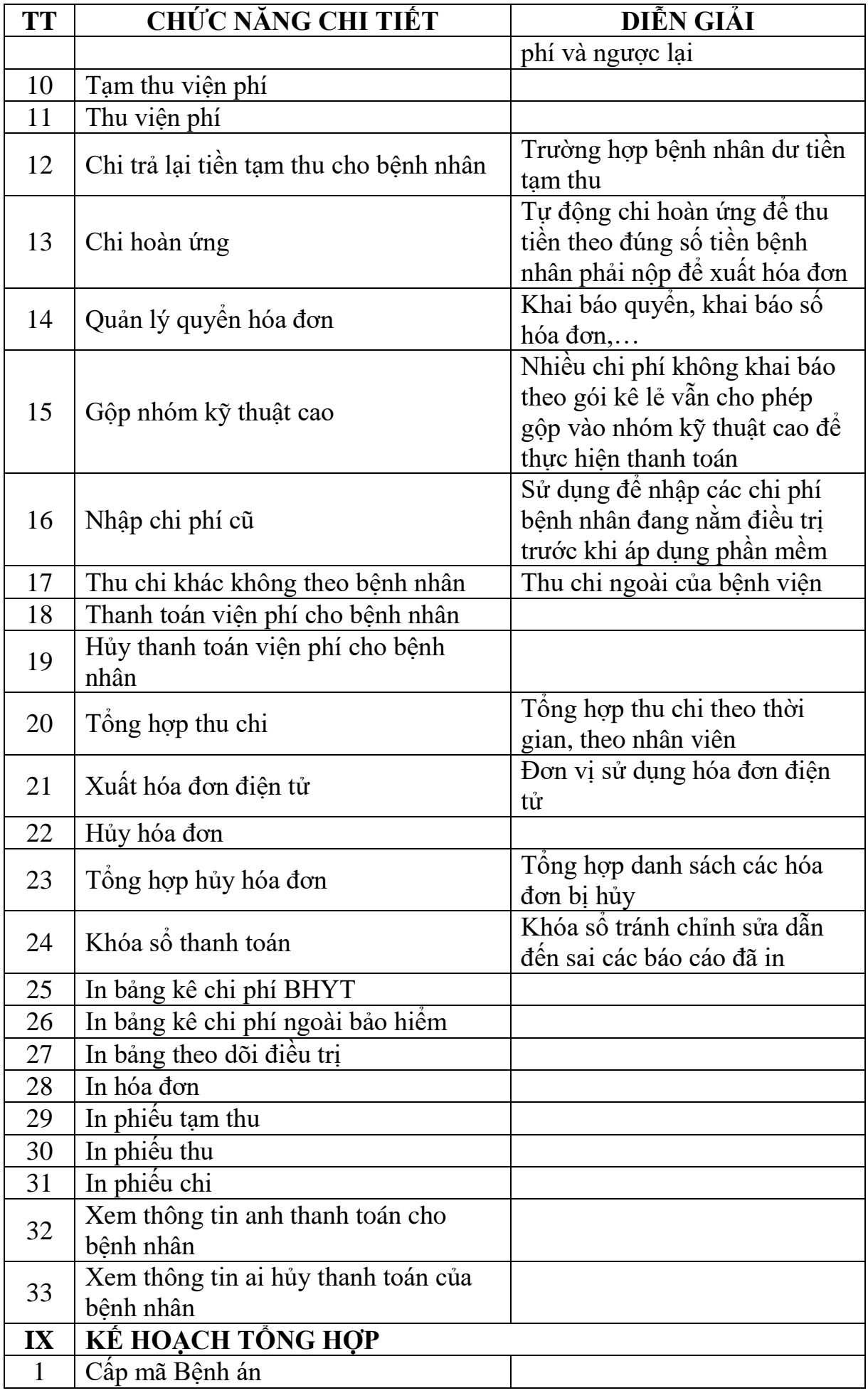

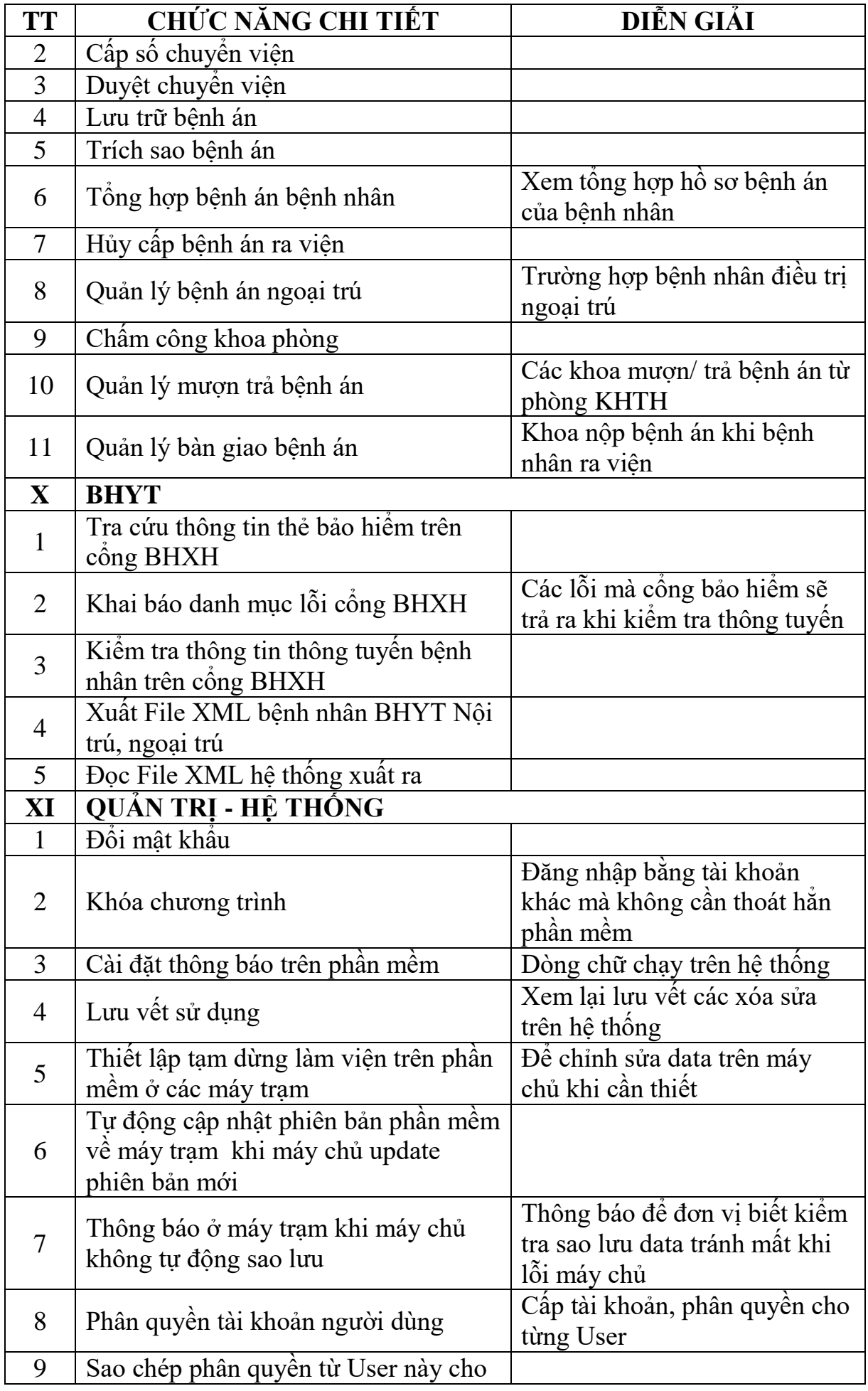

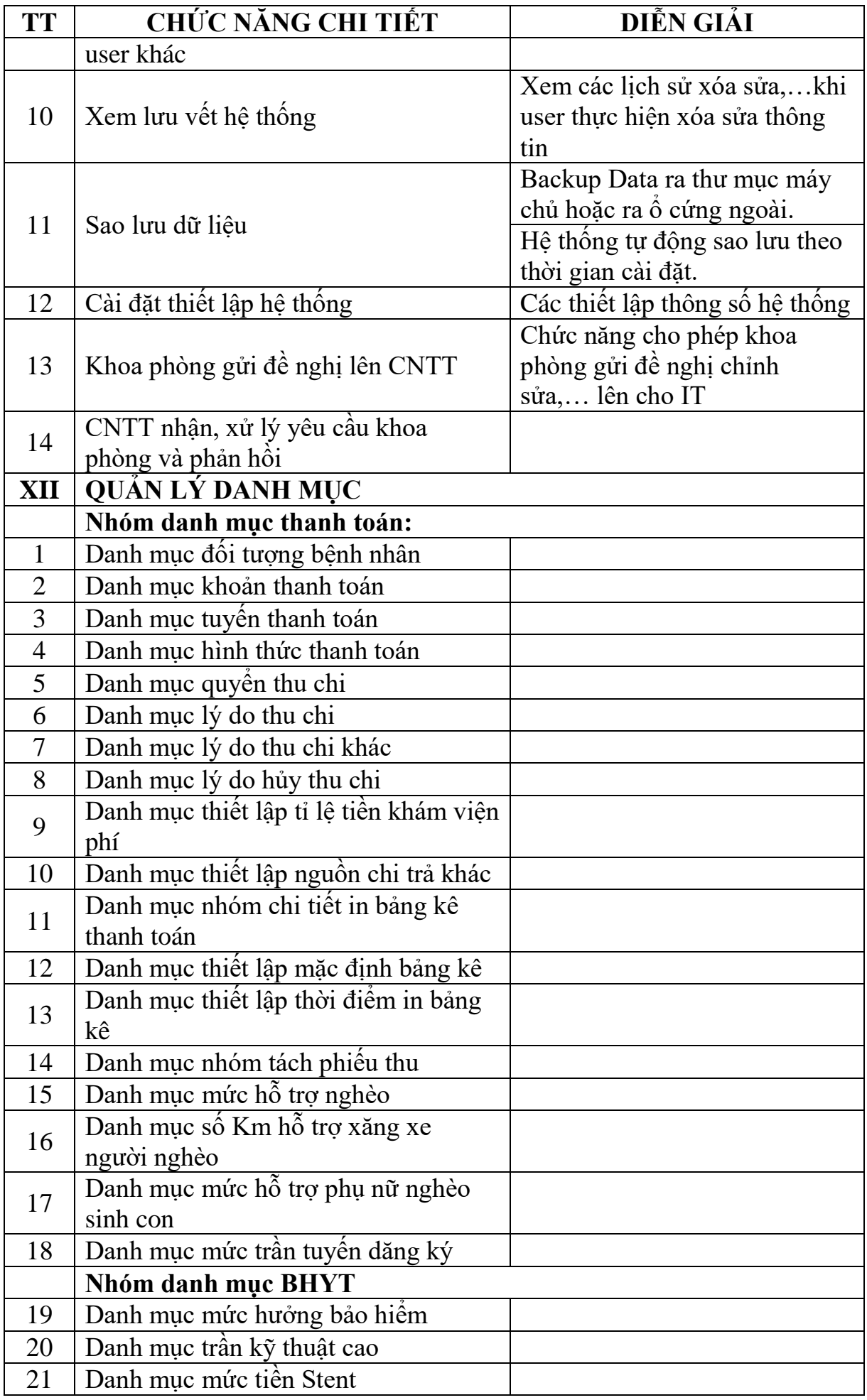

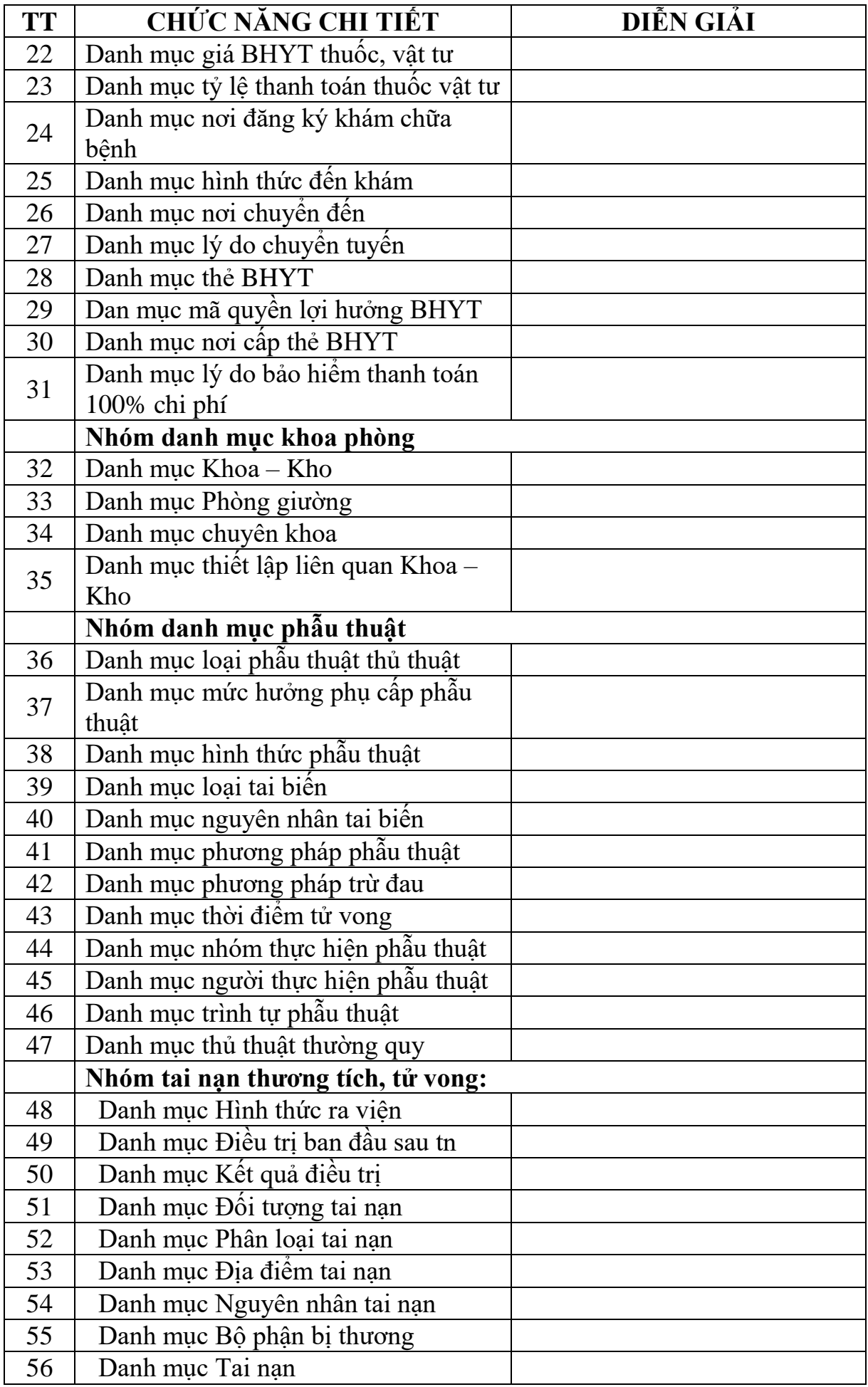

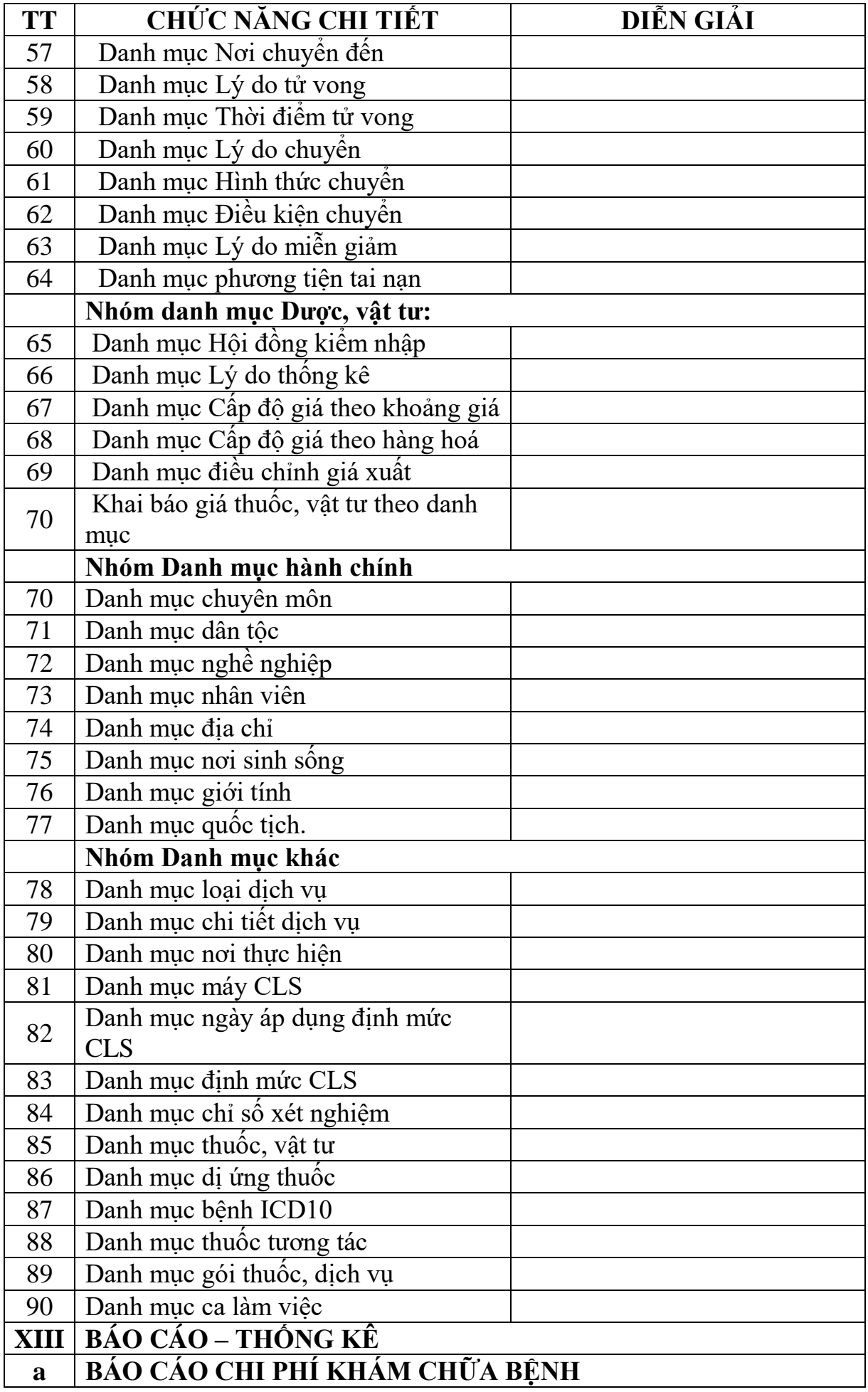

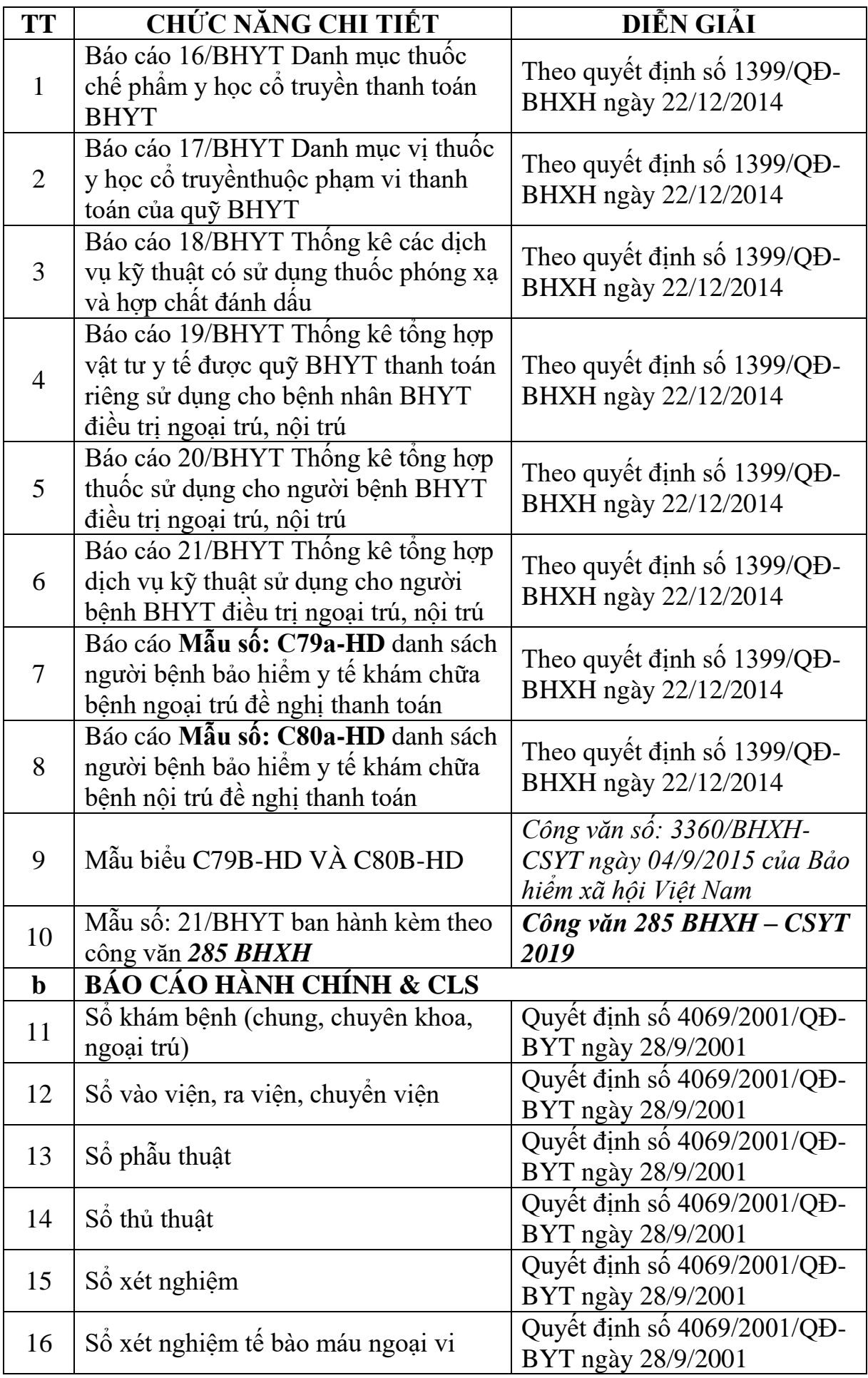

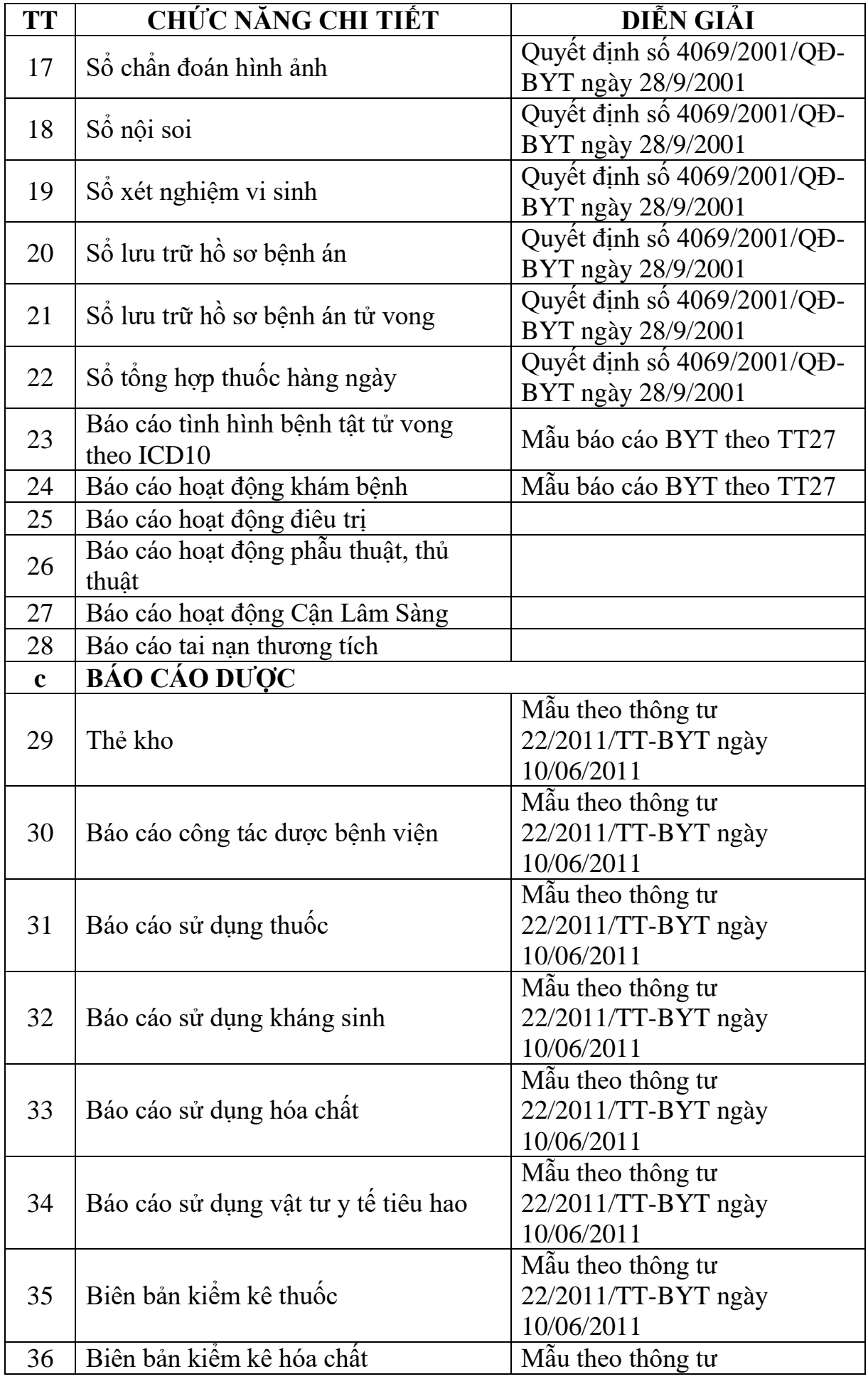

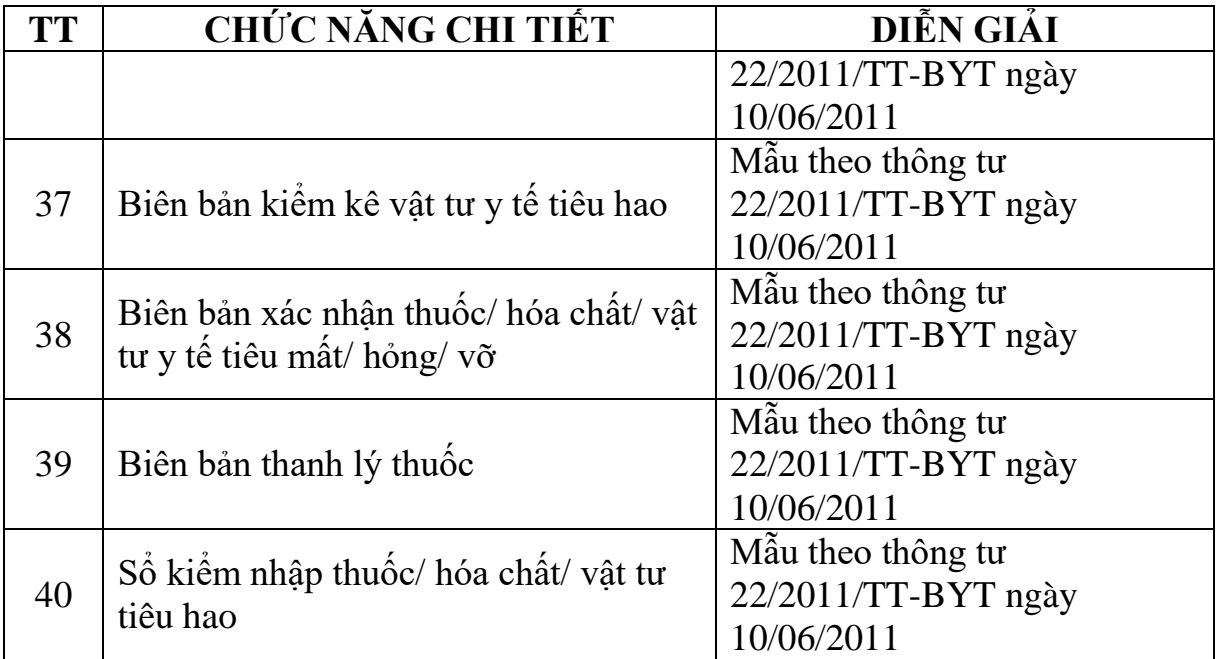